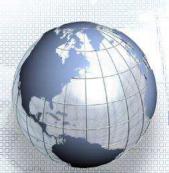

## การรับและแสดงผลโดยกำหนดรูปแบบ Formatted Input/Output functions

- printf()
- scanf()

| สัญลักษณ์ | ข้อกำหนดการแสด                                                     |  |
|-----------|--------------------------------------------------------------------|--|
| X         | เลขฐาน 16 โดยใช้อัก<br>โดยไม่แสดง 0X น้ำหน่                        |  |
| f         | เลขจำนวนจริงและถ้า<br>จะใช้เลข 6 หลักหลังจุ                        |  |
| е         | exponential โดยจะเ<br>อย่างน้อย 1 หลักก่อง<br>และถ้าไม่ได้กำหนดแล้ |  |

### เครื่องหมาย . ตามด้วยตัวเลขกำหนดขนาด .ตัวเลข ความกว้างของการพิมพ์ ซึ่งขึ้นอยู่กับข้อมูล หรือ .\*

<u>ข้อกำห</u>นดการแสดง

สัญลักษณ์

ตัวเลขหรือ

กำหนดจำนวนตัวอักษรที่มากที่สดใน กรณีของการแสดงข้อความ

กำหนดค่าต่ำสุดของความกว้างการพิมพ์ ถ้า

ค่าที่จะพิมพ์มีความกว้างน้อยกว่าที่กำหนด

จะเติมส่วนที่เหลือด้วยช่องว่างหรือตัวเลข (ถ้ากำหนด) ถ้าค่าที่ต้องการพิมพ์กว้างกว่า

ที่กำหนดก็จะเพิ่มความกว้างเองโดยอัตโนมัติ

ถ้าใช้ \* ค่าความกว้างจะถูกำหนดโดย arg ตัว

- กำหนดตัวเลขที่น้อยที่สดในกรณีของ การแสดงผลจำนวนเต็ม
- กำหนดตัวเลขหลังจดทศนิยมในกรณี ของการแสดงผลค่าจำนวนจริง

การใช้ ".\*" หมายความว่า ค่าจำนวนหลักที่ ต้องการพิมพ์จะถกแสดงโดย are ตัวถัดไป

| สเกินและท | ภูยบ.เมหพบบ.เวทขุญง                                                                                                    |
|-----------|----------------------------------------------------------------------------------------------------|
| X         | เลขฐาน 16 โดยใช้อักษร A-F<br>โดยไม่แสดง 0X นำหน้า                                                                              |
| f         | เลขจำนวนจริงและถ้าไม่มีการระบุ<br>จะใช้เลข 6 หลักหลังจุดทศนิยม                                                                 |
| е         | exponential โดยจะต้องมีตัวเลข<br>อย่างน้อย 1 หลักก่อนจุดทศนิยม<br>และถ้าไม่ได้กำหนดแล้วจะให้มี<br>หลังจุดทศนิยม 6 หลัก         |
| g         | เลขจำนวนจริงซึ่งถ้าจะแสดงผล<br>ด้วย f และ e ขึ้นอยู่กับวิธีการไหน<br>จะใช้เนื้อที่น้อยที่สุดโดยไม่สูญเสีย<br>ความถูกต้องแม่นยำ |
| С         | ตัวอักษรตัวเดียว                                                                                                    |
| s         | ข้อความ                                                                                                    |

### Formatted output function

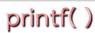

printf() เป็นฟังก์ชันสำหรับแสดงค่าทางอุปกรณ์แสดงผลมาตรฐาน (จอภาพ)

รูปแบบการเรียกใช้ฟังก์ชัน

printf (control, arg, arg, ..., arg,);

- arg, arg, ..., arg, : นิพจน์ที่ต้องการแสดงค่า
- control : "ข้อความที่ต้องการแสดง และ รูปแบบของการแสดงผลข้อมูล"
- รูปแบบของการแสดงผลข้อมูล : %สัญลักษณ์

|                             | สัญลักษณ์ | ข้อกำหนดการแสดง                    |  |
|-----------------------------|-----------|------------------------------------|--|
|                             | -         | พิมพ์ชิดซ้าย                       |  |
|                             | +         | แสดงเครื่องหมาย + หรือ – กำกับเสมอ |  |
|                             | blank     | ค่าตัวเลขขึ้นต้นด้วยช่องว่าง       |  |
|                             | #         | ค่าจำนวนเต็มฐาน 8 ขึ้นต้นด้วย 0    |  |
|                             | 0         | เติมเลข 0 แทนที่จะใช้ช่องว่าง      |  |
| C9112 Structure Programming |           |                                    |  |

| สัญลักษณ์ | ข้อกำหนดการแสดง                                    |  |
|-----------|----------------------------------------------------|--|
| 1         | การแสดงผลค่า long                                  |  |
| d         | เลขฐาน 10                                          |  |
| u         | เลขฐาน 10 ค่าบวก                                   |  |
| 0         | เลขฐาน 8 โดยไม่แสดง 0 นำหน้า                       |  |
| x         | เลขฐาน 16 โดยใช้อักษร a-f โดย<br>ไม่แสดง 0x นำหน้า |  |
|           |                                                    |  |

# ตัวอย่างการใช้ printf()

```
long int li=123456;
printf("print in ld format %ld\n", li);
printf("print in lx = %lx\n", li);
printf("print in lo = %lo\n", li);
```

```
unsigned u=32768;
printf("u=%u\n", u);
printf("25E-4 = %.51f", 25E-4);
printf("25E4 = %.51f", 25E4);
```

### Formatted input function scanf()

- scanf() เป็นฟังก์ชันสำหรับรับค่าจากอุปกรณ์นำเข้ามาตรฐาน (แป้นพิมพ์)
- รปแบบการเรียกใช้ฟังก์ชัน

scanf (control, arg, arg, ..., arg);

หรือ n = scanf (control, arg, arg, ..., arg,);

- lacktriangle  $arg_1$ ,  $arg_2$ , ...,  $arg_n$ : address ของตัวแปรที่ใช้รับค่า
- control : "รปแบบของข้อมลที่ต้องการรับ"
- รูปแบบของข้อมูลที่ต้องการรับ : %สัญลักษณ์
- บ็นเลขจำนวนเต็ม หมายถึง จำนวนข้อมูลที่รับได้สำเร็จตามรูปแบบที่กำหนด

**CS112 Structure Programming** 

สมมติข้อมูลที่ป้อนคือ 14 D

ผลที่ได้คือ n0=14 ch= '

อ่านไม่เว้นแม้แต่ white

(blank) เพราะ %c ทำให้การ

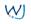

# ตัวอย่างการใช้ scanf()

int n0, n1, n2; char ch:

scanf("%d%c", &n0, &ch);

space

scanf("%d %c", &n0, &ch);

ข้อมูลที่ป้อนคือ 14 D ผลที่ได้คือ n0=14 ch= D เพราะ ช่องว่างที่ป้อนคั่น ระหว่าง 14 กับ D จะถือว่าไป ตรงกับช่องว่างที่คั่นระหว่าง

float f:

%d กับ %c

ในกรณีที่ชนิดข้อมูลไม่สัมพันธ์กับข้อกำหนดที่ระบุไว้ scanf จะเลิกทำการอ่านทันทีและส่งค่ากลับให้เท่ากับจำนวนที่อ่านได้ตรง ตามรูปแบบที่ระบ เช่น สมมติข้อมลที่ป้อนคือ -8 3.5 100

ผลที่ได้คือ n1=3 เพราะข้อมูลที่ป้อนตรงตามรูปแบบที่กำหนดให้อ่าน โดย n0=-8 f=3.5 และ n2=100

n1=scanf("%d %f %d", &n0, &f, &n2);

สมมติข้อมูลที่ป้อนคือ -8 A 100

ผลที่ได้คือ n1=1 เพราะข้อมูลที่ป้อนตรงตามรูปแบบที่กำหนดเพียงตัวแรกเท่านั้น scanf() จะหยุดงานทันที และ ได้ค่า n0=-8 ส่วนตัวแปร f และ n2 จะไม่ถูกเปลี่ยนแปลงค่า

| สัญลักษณ์   | ข้อมูลที่อ่านได้/ข้อบ่งชี                                                                                  | สัญลักษณ์ | ข้อมูลที่อ่านได้                                                                                                    |  |
|-------------|----------------------------------------------------------------------------------------------------|-----------|----------------------------------------------------------------------------------------------------|--|
| *           | ข้ามค่านี้ไป                                                                                               | F, E      | เหมือนกับการใช้ lf หรือ le โดยอ่านให้กับ                                                                                                    |  |
| ความกว้าง   | ۵                                                                                                    |           | อาร์กิวเมนต์ที่เป็นพอยน์เตอร์ของ double                                                                                                    |  |
| ของฟิลด์    | กำหนดความกว้างสูงสุดของฟิลด์                                                                               | С         | ตัวอักษรซึ่งอาจเป็น white space ก็ได้ white space ได้แก่ช่องว่าง(space) หรือ tab (\t)                                                                                 |  |
| h           | ८० ८ दा ८ ८ .                                                                                              |           | หรือ '\n' หรือ form feed                                                                                                    |  |
|             | อาร์กิวเมนต์เป็นพอยน์เตอร์ของ short                                                                        | S         | ถ้าไม่ได้กำหนดขนาดของการอ่าน จะอ่าน                                                                                                    |  |
| l           | อาร์กิวเมนต์เป็นพอยน์เตอร์ของ long                                                                         | J         | ข้อความเริ่มต้นที่ตัวอักษรตัวแรกที่ไม่ใช่ white<br>space และจบลงด้วยตัวอักษรที่เป็น white<br>space โดยนำอักขระแรกที่อ่านได้ไปไว้ที่ค่าขอ                              |  |
| d           | อ่านค่า int ถ้ากำหนดโดยมี h หรือ l<br>กำกับ แสดงว่าอาร์กิวเมนต์นั้นเป็นพอยน์<br>เตอร์ของตัวแปรชนิดดังกล่าว |           | อาร์กิวเมนต์ซึ่งเป็นพอยน์เตอร์เริ่มต้นของตัว แปรชุด ซึ่งจะต้องมีเนื้อที่พอที่จะบรรจุตัวอักษร ที่อ่านได้ทั้งหมดบวกกับตัวอักษร "null" ที่จะ เติมไปเพื่อแสดงการจบซ้อความ |  |
| 0           | อ่านค่าฐาน 8 ด้วยเงื่อนไขเช่นเดียวกับ d                                                                    | []        | อ่านข้อความที่มีตัวอักษรตรงตามที่ระบุในกรอบ<br>[] เท่านั้น ไปเรื่อยๆ จนกระทั่งพบตัวอักษรที่                                                                           |  |
| X           | อ่านค่าฐาน 16 ด้วยเงื่อนไขเดียวกับ d                                                                       | []        |                                                                                                    |  |
| D, O หรือ X | เหมือนกับการใช้ ld, lo หรือ lx ตามลำดับ                                                                    |           | ไม่ปรากฏในกรอบ ในทางตรงกันข้ามถ้าไม่<br>ต้องการอ่านตัวอักษรใดก็ให้ใส่เครื่องหมาย ^                                                                                    |  |
| f           | ค่าจำนวนจริงหรือเลขมีจุดทศนิยม                                                                             |           | ก่อนหน้าตัวอักษรนั้น                                                                                                    |  |
| e           | exponential                                                                                                |           | 6                                                                                                    |  |
|             |                                                                                                    | (V)       |                                                                                                    |  |

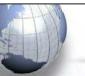

## บทส่งท้าย

- ทบทวนความเข้าใจ กันหน่อยมั๊ย? โดยให้นักศึกษา
  - ทดลองชุดคำสั่งตัวอย่างทุกตัวอย่าง พร้อมทำความเข้าใจ
  - noลองใช้ฟังก์ชัน printf() และ scanf() ให้ครบทุกรูปแบบ
  - ตั้งโจทย์ เองที่เป็นการเขียนโปรแกรมภาษาซี ซึ่งเน้นการใช้ฟังก์ชัน printf() และ scanf() เช่น หากต้องการแสดงวันที่ ให้ได้ตามตัวอย่าง ต่อไปนี้ 07/07/2010

จะต้องเขียนการเรียกใช้ printf() อย่างไร